## **SIEMENS**

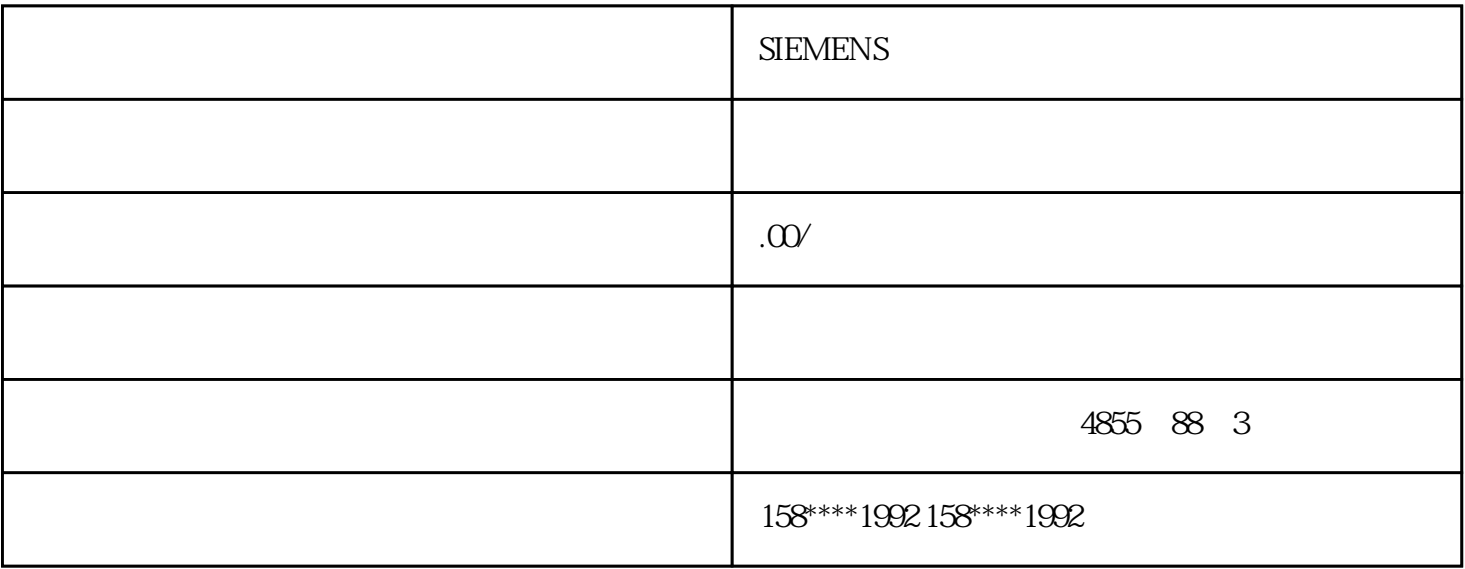

## **SIEMENS**

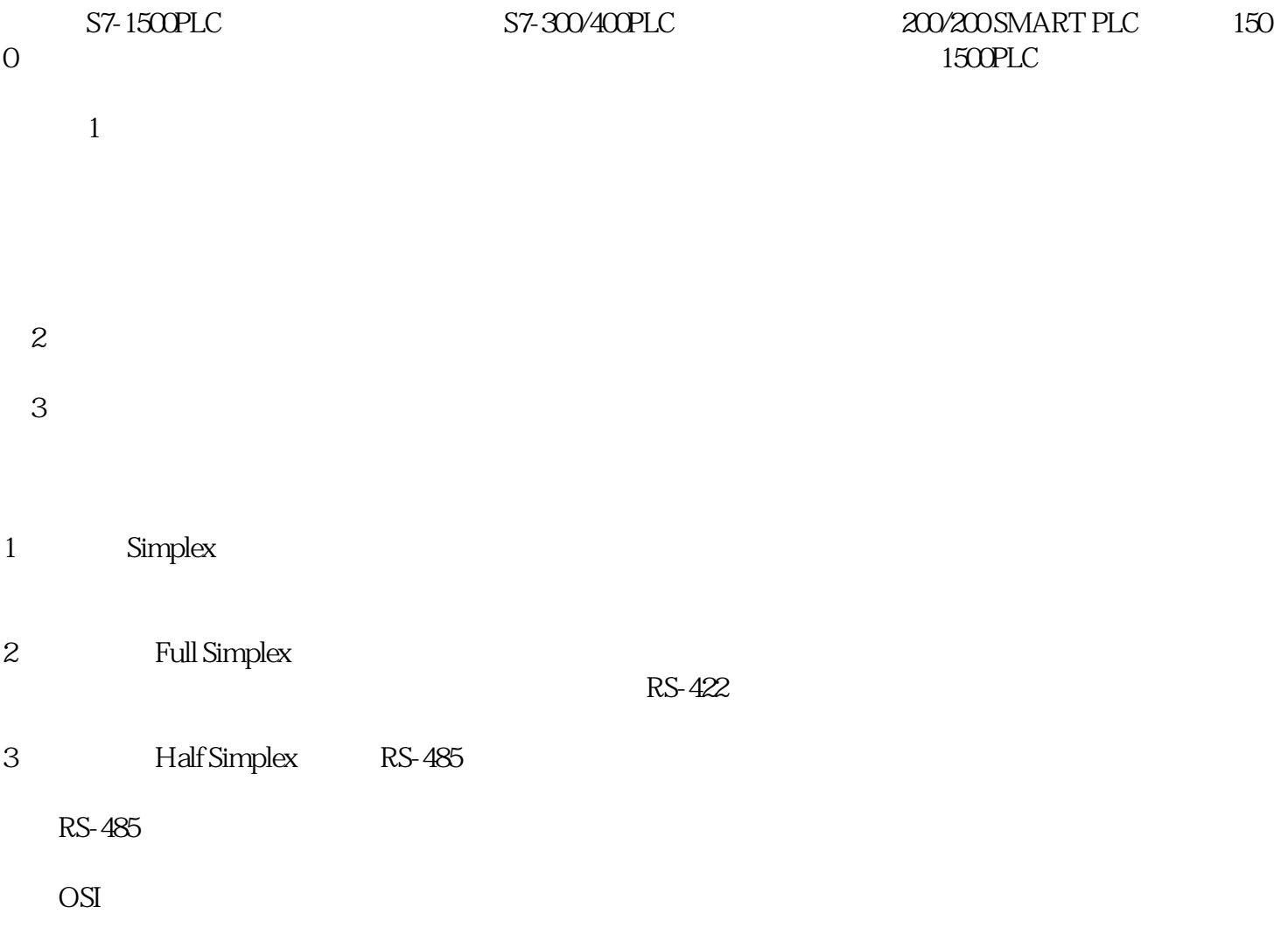

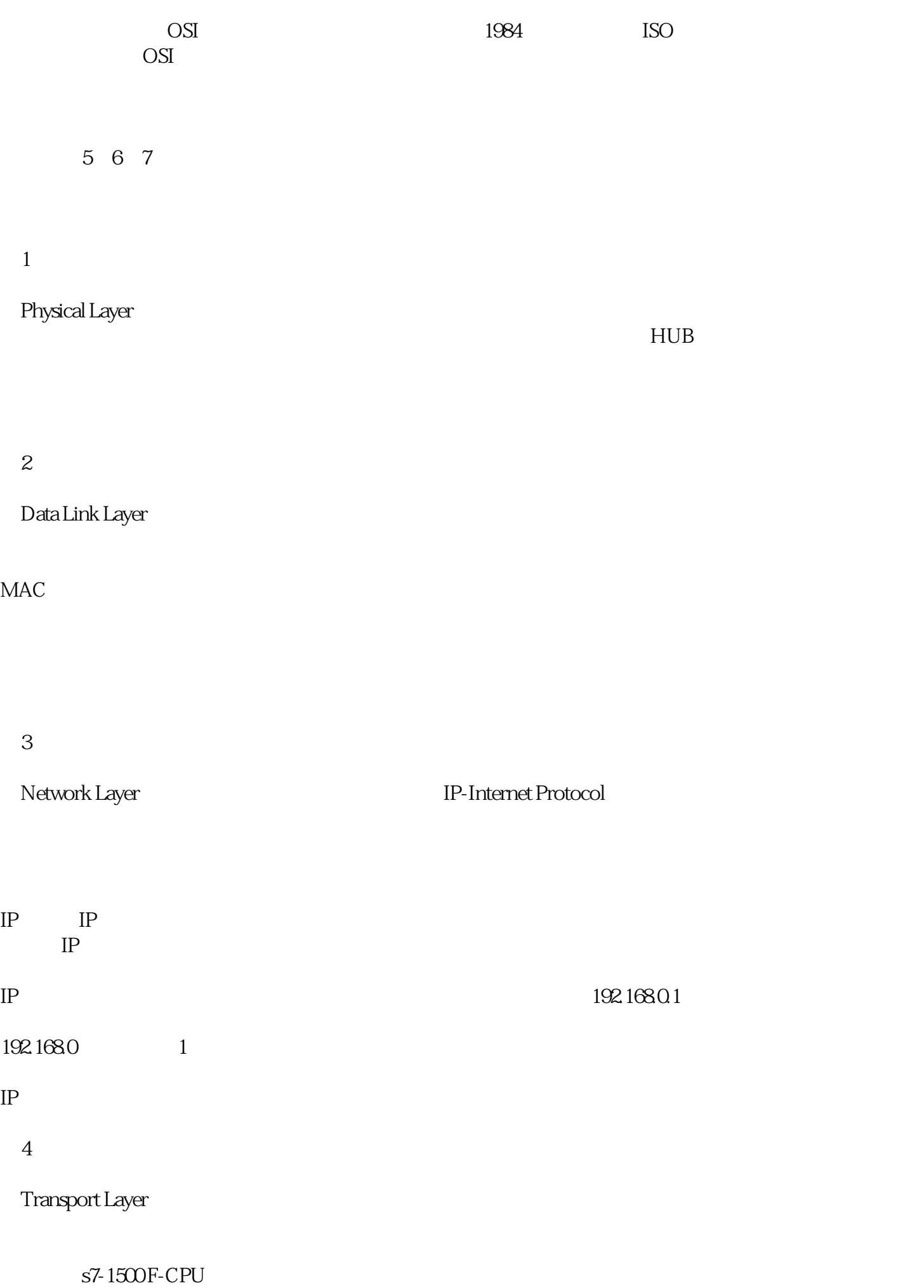

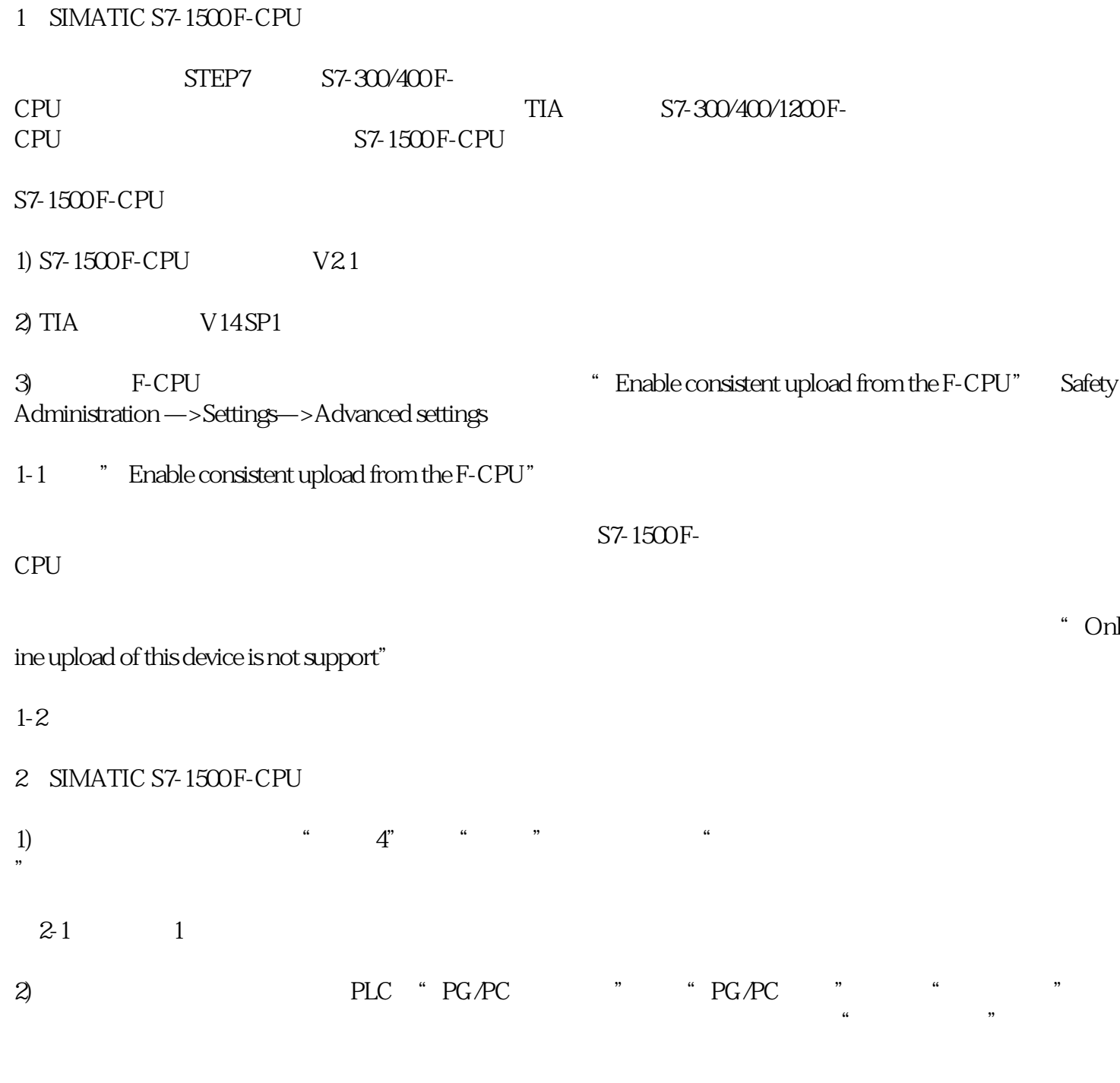

 $2-2$  2

 $2-3$